# Package 'geomapdata'

August 19, 2023

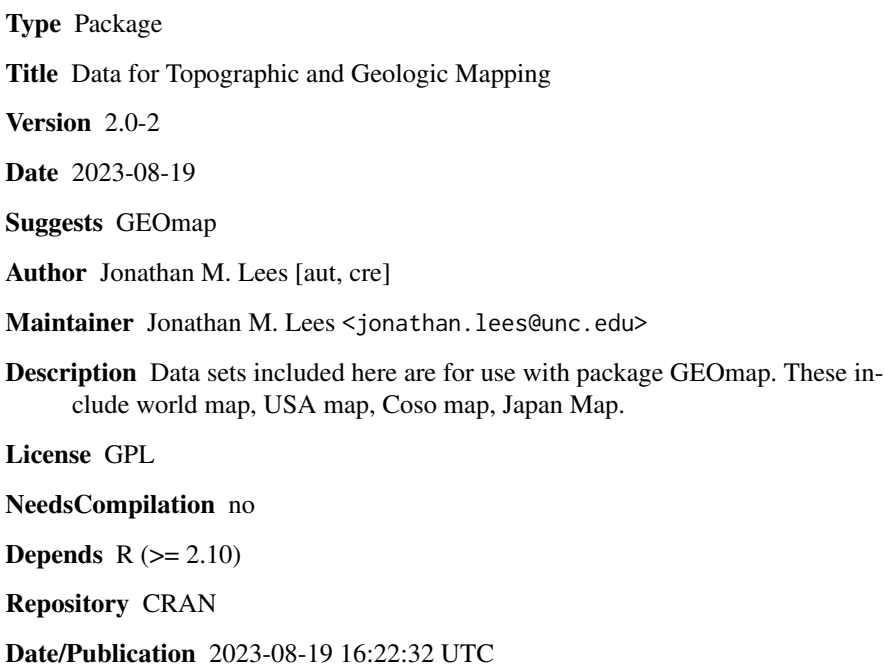

# R topics documented:

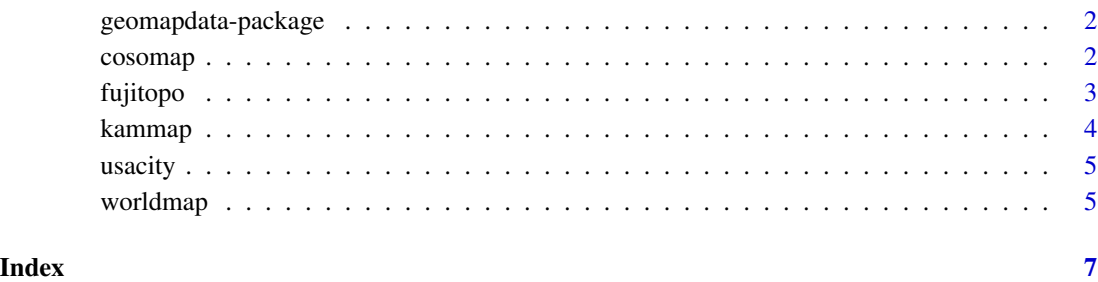

<span id="page-1-0"></span>geomapdata-package *geomapdata*

#### Description

Topographic and Geologic Mapping

#### Details

Set of data for making Maps, Topographic Maps, Perspective plots, geological databases. These include: africa.bdy africa.cil africa.riv asia.bdy asia.cil asia.riv cosogeol cosomap ETOPO5 europe.bdy europe.cil europe.riv faults fujitopo hiways japmap kamaleutmap kammap meijimap namer.bdy namer.cil namer.pby namer.riv owens samer.bdy samer.cil samer.riv usacity USAmap worldcity worldmap

#### Author(s)

Jonathan M. Lees<jonathan.lees.edu> Maintainer:Jonathan M. Lees<jonathan.lees@unc.edu>

#### References

Lees, J. M., Geotouch: Software for Three and Four Dimensional GIS in the Earth Sciences, Computers & Geosciences, 26, 7, 751-761, 2000.

# See Also

GEOmap

# Examples

data(worldmap)

cosomap *Coso Geothermal Region Faults and Geology*

#### Description

Coso Geothermal Region Faults and Geology

#### Usage

data(cosomap)

#### <span id="page-2-0"></span>fujitopo 3

# Format

List structure:

STROKES list(nam, num, index, col, style, code, LAT1, LAT2, LON1, LON2)

POINTS list(lat, lon)

PROJ list(type, LAT0, LON0, LAT1, LAT2, LATS, LONS, DLAT, DLON, FE, FN, name)

# Details

Details from Tomographic inversion geographic base map.

# References

Lees, J. M., Geotouch: Software for Three and Four Dimensional GIS in the Earth Sciences, Computers & Geosciences, 26, 7, 751-761, 2000.

#### Examples

```
data(cosomap)
data(faults)
data(hiways)
data(owens)
##
## Not run:
proj = cosomap$PROJ
plotGEOmapXY(cosomap, PROJ=proj, add=FALSE, ann=FALSE, axes=FALSE)
plotGEOmapXY(hiways, PROJ=proj, add=TRUE, ann=FALSE, axes=FALSE)
plotGEOmapXY(owens, PROJ=proj, add=TRUE, ann=FALSE, axes=FALSE)
plotGEOmapXY(faults, PROJ=proj, add=TRUE, ann=FALSE, axes=FALSE)
## End(Not run)
```
fujitopo *Topographic DEM of Japan*

#### Description

Topography in Japan

#### Usage

data(fujitopo)

#### 4 kammap

# Format

lat latitude

lon longitude

z elevation

# Details

This data comes as triplets of LAT-LON-Z

#### Source

Japan Meteriological Society

# Examples

data(fujitopo) names(fujitopo) ## project to to x-y and plot

kammap *Maps in GEOmap*

#### Description

Maps of Kamchatka, Kamchatka and Aleutians, Meiji Seamounts, Japan

# Usage

data(kammap)

#### Format

List structure:

STROKES list(nam, num, index, col, style, code, LAT1, LAT2, LON1, LON2)

POINTS list(lat, lon)

PROJ list(type, LAT0, LON0, LAT1, LAT2, LATS, LONS, DLAT, DLON, FE, FN, name)

#### Details

Boundary of Kamchatka, Aleutians and Meiji Seamounts.

# Examples

```
data(kammap)
## maybe str(kammap) ; plot(kammap) ...
```
<span id="page-3-0"></span>

<span id="page-4-0"></span>

#### Description

point data set showing cities locations and populations.

#### Usage

```
data(usacity)
```
#### Format

name name of city lat latitude lon longitude p population

#### Details

World cities have no population (yet).

# Examples

data(usacity) ## maybe str(usacity) ; plot(usacity) ...

worldmap *Global Maps*

# Description

Global Maps of World and details of U.S.

#### Usage

data(worldmap)

#### Format

List structure:

STROKES list(nam, num, index, col, style, code, LAT1, LAT2, LON1, LON2)

POINTS list(lat, lon)

PROJ list(type, LAT0, LON0, LAT1, LAT2, LATS, LONS, DLAT, DLON, FE, FN, name)

# 6 worldmap

# Details

USAmap includes world as well as USA.

# Examples

```
data(worldmap)
## maybe str(worldmap) ; plot(worldmap) ...
```
# <span id="page-6-0"></span>Index

∗ datasets cosomap, [2](#page-1-0) fujitopo, [3](#page-2-0) kammap, [4](#page-3-0) usacity, [5](#page-4-0) worldmap, [5](#page-4-0) ∗ package geomapdata-package, [2](#page-1-0) cosogeol *(*cosomap*)*, [2](#page-1-0) cosomap, [2](#page-1-0) faults *(*cosomap*)*, [2](#page-1-0) fujitopo, [3](#page-2-0) geomapdata *(*geomapdata-package*)*, [2](#page-1-0) geomapdata-package, [2](#page-1-0) hiways *(*cosomap*)*, [2](#page-1-0) japmap *(*kammap*)*, [4](#page-3-0) kamaleutmap *(*kammap*)*, [4](#page-3-0) kammap, [4](#page-3-0) meijimap *(*kammap*)*, [4](#page-3-0) owens *(*cosomap*)*, [2](#page-1-0) usacity, [5](#page-4-0) USAmap *(*worldmap*)*, [5](#page-4-0)

worldcity *(*usacity*)*, [5](#page-4-0) worldmap, [5](#page-4-0)